## **Click to go to the Student Path[way](https://www.cobbk12.org/page/39773/ctls-learn-student-learning-pathway) and learn more!**

## **CTLS FOR STUDENTS** CTLS STUDENT GUIDE AT A GLANCE

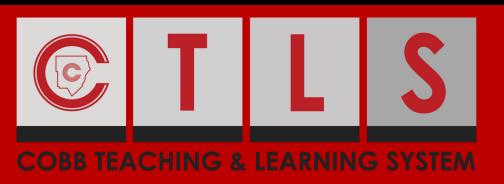

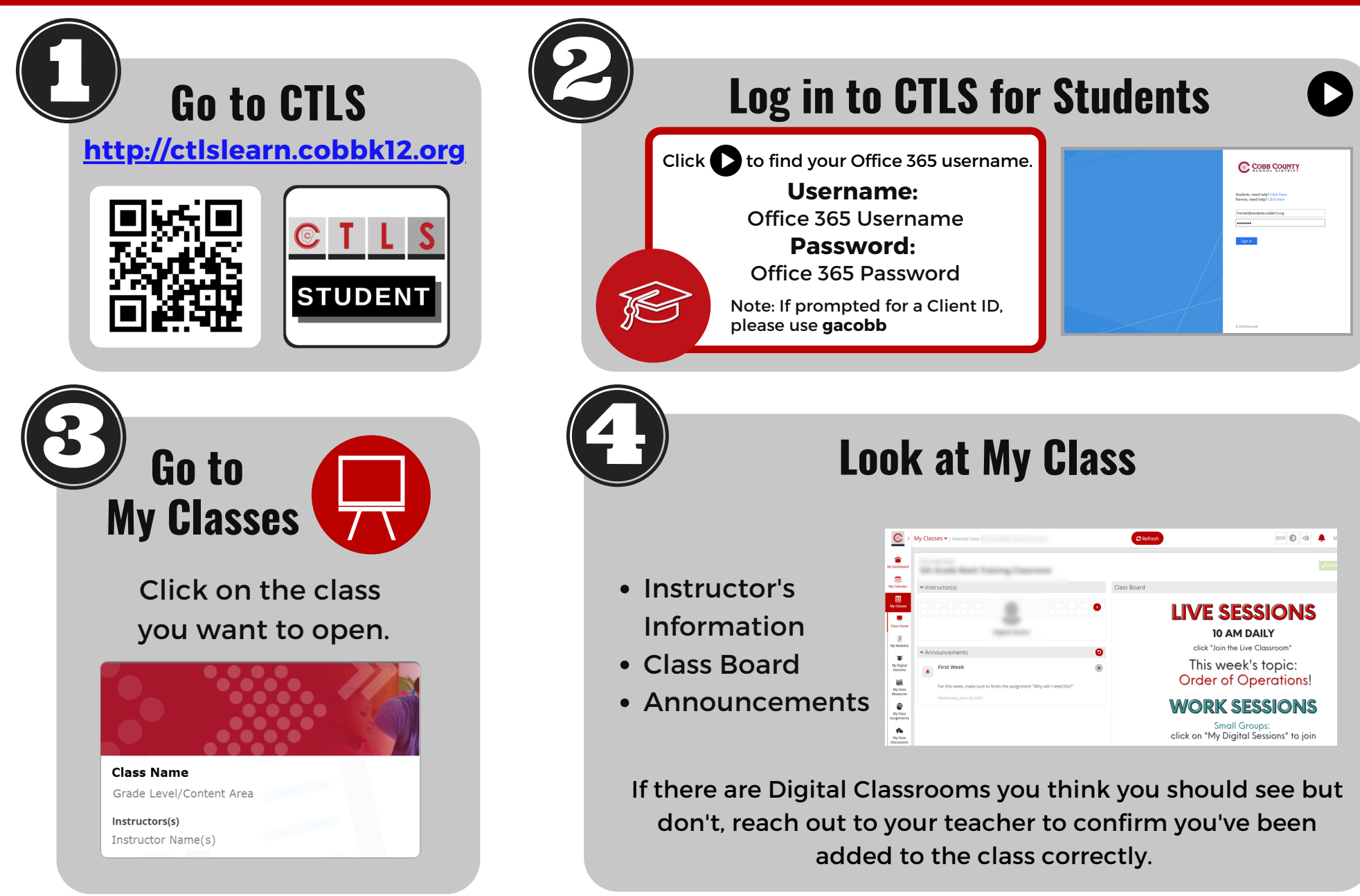

Click the [logout](https://streamingcobb.cobbk12.org/Panopto/Pages/Viewer.aspx?id=e01cd40e-12ed-4f29-8d9a-ac0e0141708b) icon in the upper right corner to log out!

## Visit http://ctlslearn[.c](http://ctlslearn.cobbk12.org/)obbk12.org to get started.